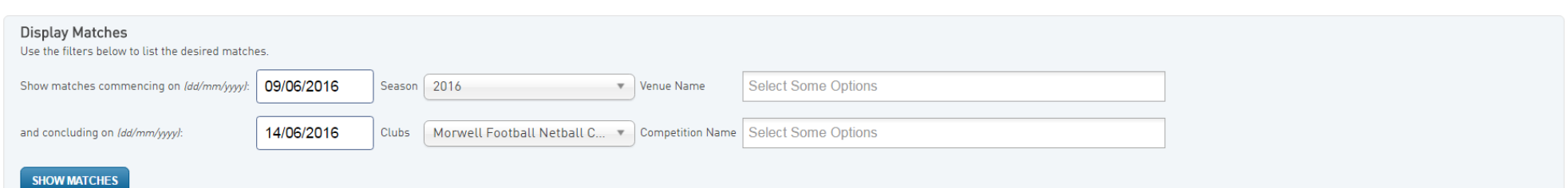

## Click here to view a Match Officials Allocation list for below matches

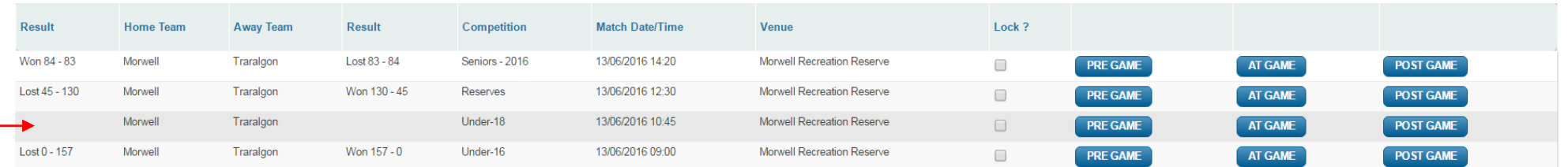

## When this box is empty it means that the scores haven't registered. This means they won't appear in the results or ladders.

After each games results are entered you MUST click update match scores to save the result and make it official. Failure to do so will mean the results aren't submitted.

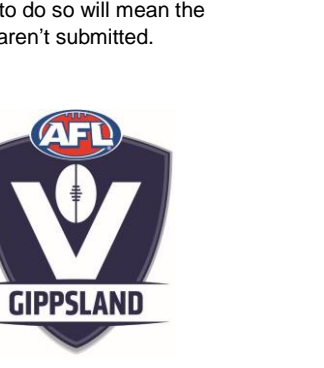

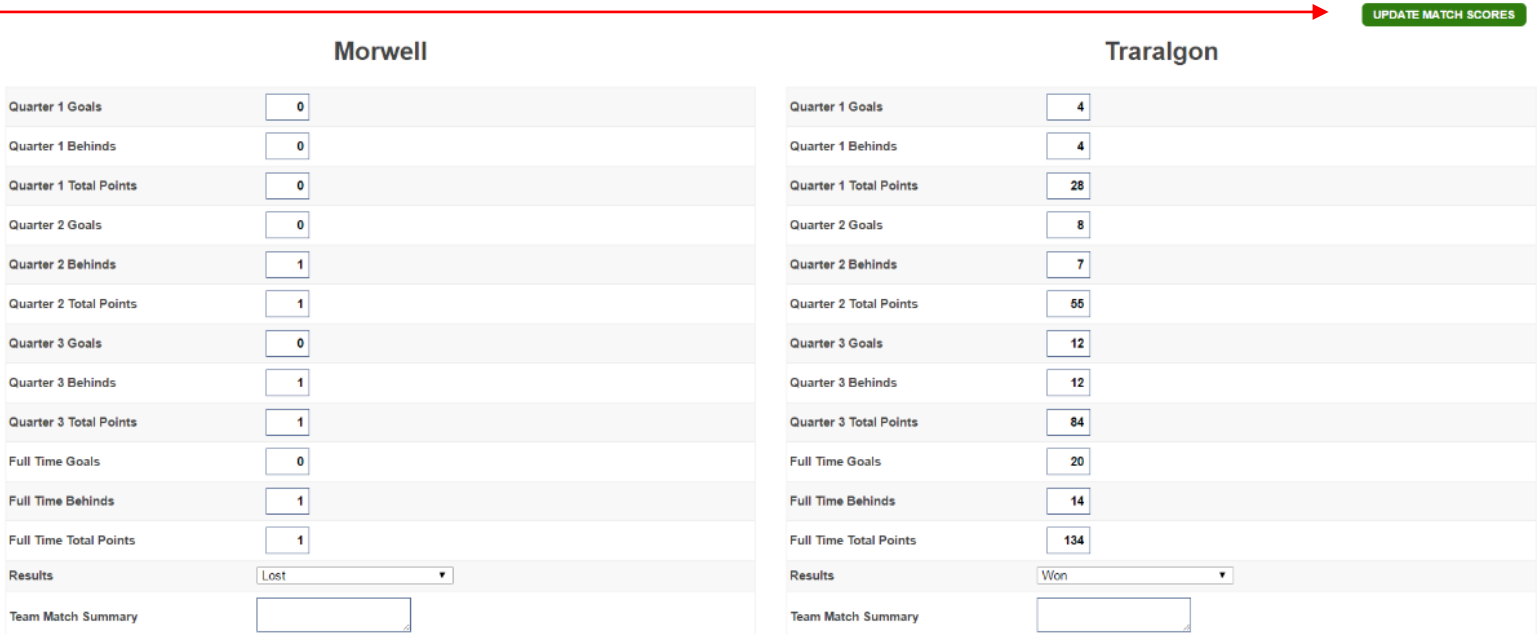

UPDATE LOCK STATUS